ผลการประลองที่ 12 ี่ ซึ่ค<br>ฑีค

1. ใช้ Turbo C++ เขียนโปรแกรมด้านล่าง แล้วทำการแปล(compile)และปฏิบัติโปรแกรม(run)

```
#include<math.h>
   #include<stdlib.h>
   #include<stdio.h>
   #include<conio.h>
   main(){ float an = 1.0, an 1;
     float c;
     char Buffer[100], *StrPointer = Buffer;
     FILE *FilePtr;
     int i = 0;
     FilePtr = fopen("Crw.txt", "w");
     printf("\nPlease input positive nunber = ");
     do { /* getting positive number */while( ((\text{strPointer}[i] = \text{getch})) \le \sqrt{x30} || StrPointer[i] > '\x39')
                  && StrPointer[i] != '.' && StrPointer[i] != '\r');
           putchar(StrPointer[i]);
                                     /* don't count ENTER key */
          if (StrPointer[i] == '\rightharpoonup r')
             i - ii++}while( StrPointer[i] != '\r');
     StrPointer[i] = '\0';
     c = \text{atof}(\text{StrPointer});
     do { an_1 = an;an = (an 1 + c/an 1)/2.0;}while(fabs(an - an 1) >= 0.00000001);
     fputs ("Given Positive Number = ", FilePtr);
     \texttt{StrPointer} = \texttt{Buffer};fputs (StrPointer, FilePtr);
     sprintf(StrPointer, "\nPositive Square Root of f = f'', c,an);
     fputs (StrPointer, FilePtr);
     fclose(FilePtr);
   \mathbf{r}//Computer Programming 4221101
  //W.Chainaarong, RMUTK
้ว เมื่่คกดตัวคักษร ´ล´ ค่าขคงนิจน์ด้านล่างมีค่าเท่าไร……………………………………………………
  (Stringtext[i] = qetch()) \le \lceil x30 \rceil | farrow || strPointer[i] > \lceil x39 \rceil)3. โปรแกรมข้างบนใช้ฟังก์ชันใดทำให้เกิดการรครับตัวคักขระเข้าทางแป้นพิมพ์…………………………
4. ตัวแปรหน่วยความจำที่ใช้เก็บตัวอักขระซึ่งได้จากการกดแป้นพิมพ์ชื่อว่าอะไร………………………
5. โทเคน atof ในโปรแกรมคืออะไรและทำหน้าที่อย่างไร………………………………………………
      ………………………………………………………………………………………………………
  ……………………………………………………………………………………………………..
```
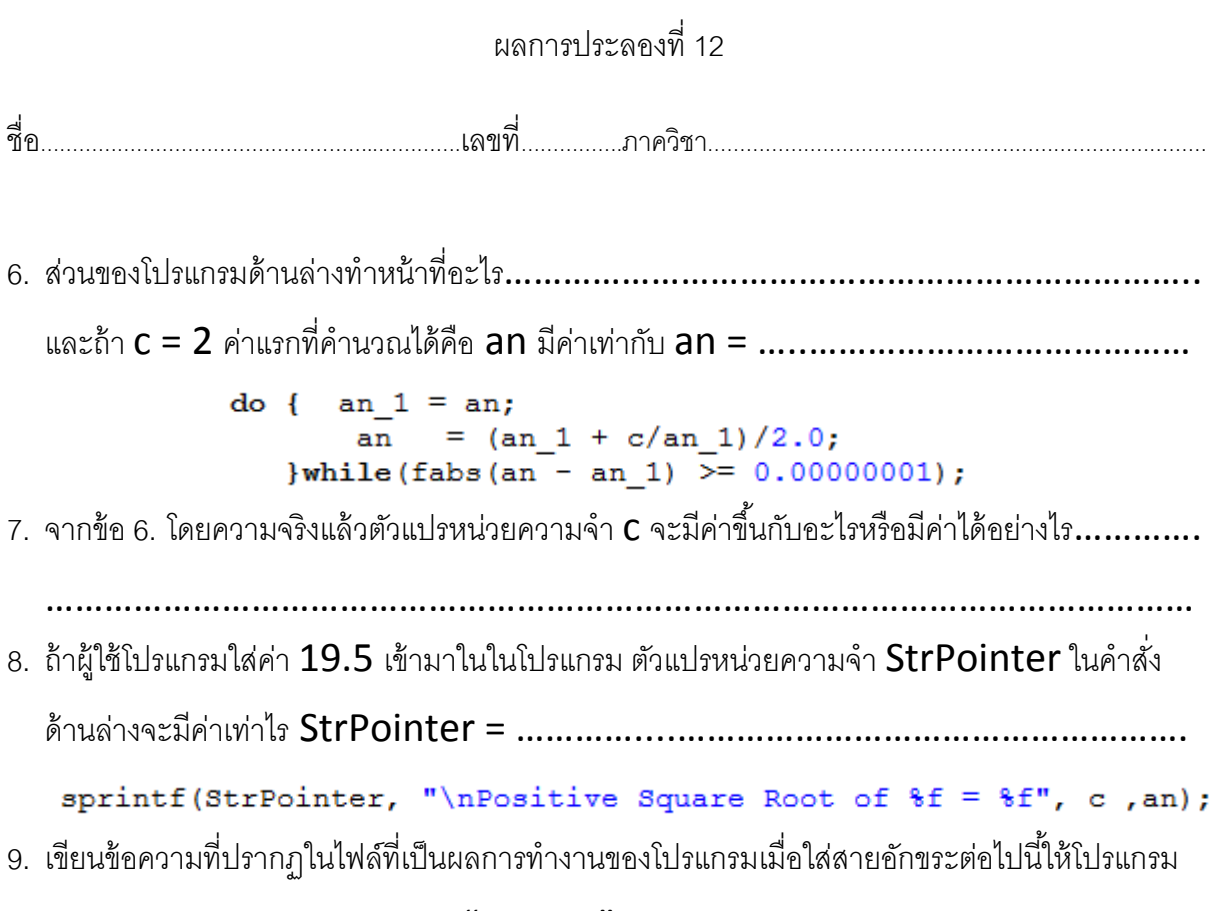

"123.45"

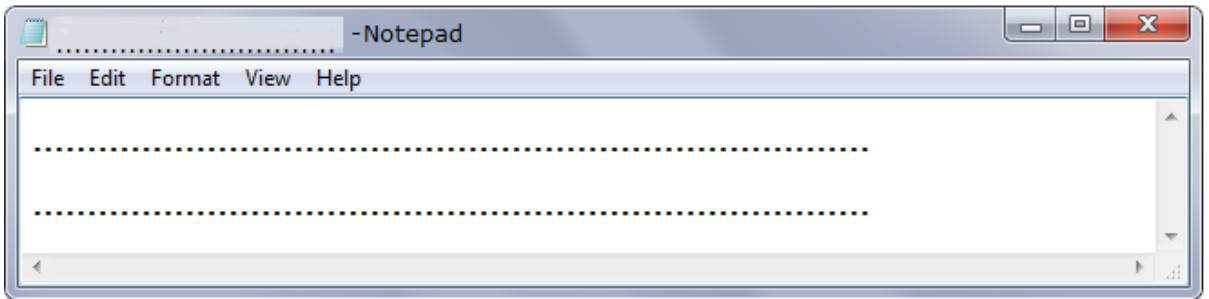